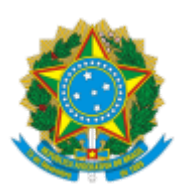

Ministério da Educação Universidade Federal de Alfenas Rua Gabriel Monteiro da Silva, 700 - Bairro centro, Alfenas/MG - CEP 37130-001 Telefone: (35) 3701-9181 - http://www.unifal-mg.edu.br

# EDITAL Nº 93/2019

Processo nº 23087.009833/2019-47

**ÍNDICE**

- 1. DAS VAGAS
- 2. DAS INSCRIÇÕES
- 3. DOS REQUISITOS
- 4. DA SELEÇÃO E CLASSIFICAÇÃO
- 5. DO RESULTADO
- 6. DO RECURSO
- 7. DA CONFIRMAÇÃO DE MATRÍCULA
- 8. DAS DISPOSIÇÕES GERAIS E FINAIS

A **UNIVERSIDADE FEDERAL DE ALFENAS**, pela Pró-Reitoria de Graduação, torna pública a existência de vagas para Remanejamento Interno entre Turnos a serem preenchidas no 2º semestre letivo de 2019, para os cursos discriminados abaixo, e estabelece as normas para a realização do Processo Seletivo, segundo o Regulamento Geral dos Cursos de Graduação (Resolução CEPE nº 15 de 15/6/2016).

## **1 DAS VAGAS**

**QUADRO I –** Vagas ofertadas por Cursos de Graduação da UNIFAL-MG:

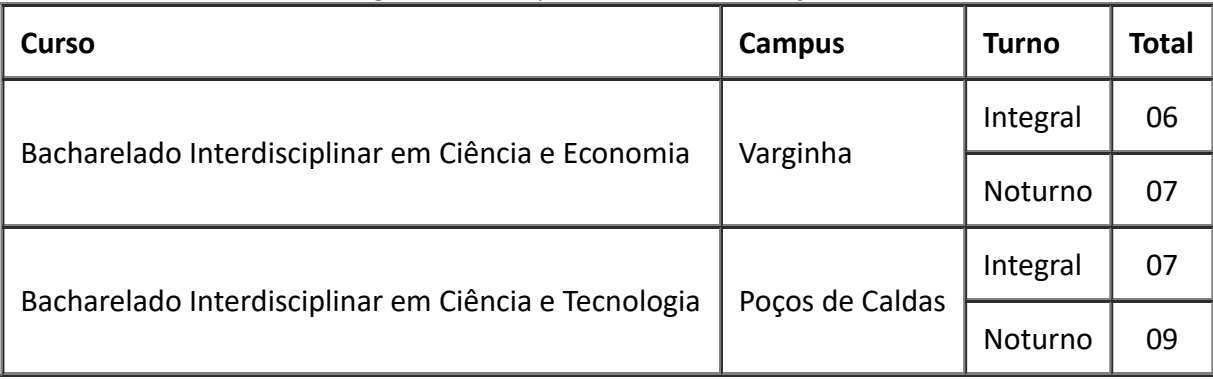

## **2 DAS INSCRIÇÕES**

**2.1** Os candidatos ao processo seletivo poderão se inscrever às vagas disponibilizadas neste edital, no período de **27 de junho de 2019 a 22 de julho de 2019.**

**2.2** As inscrições deverão ser feitas exclusivamente pela internet. Para se inscrever, o candidato deverá:

**2.2.1** Acessar o endereço eletrônico:

http://sistemas.unifal-mg.edu.br/app/graduacao/inscricaograduacao/formularioinscricao.php

**2.2.2** Preencher a inscrição;

**2.3** O candidato será o único responsável pelo preenchimento correto e completo do Requerimento de Inscrição.

**2.4** O candidato deverá apontar, no ato da inscrição, o curso e turno para o qual pretende concorrer neste processo, CPF, nome, e-mail, telefone e endereço.

**2.5** O candidato à modalidade deste Edital deverá anexar o comprovante de pagamento da Guia de Recolhimento da União (GRU), devidamente quitado pelo Banco do Brasil, no valor de **R\$ 50,00 (cinquenta reais)**, durante sua inscrição. As instruções para emissão e pagamento do GRU estão disponíveis em: http://www.unifal-mg.edu.br/drgca/GRU;

**2.6** O candidato poderá concorrer a uma única vaga, conforme quadro do **item 1 e observado o item 3** deste Edital. Caso o candidato faça inscrição para mais de um curso, será considerada a úlma inscrição, tornando-se nulas, automaticamente, todas as inscrições realizadas anteriormente.

**2.7** A inscrição do candidato neste processo seletivo implica o conhecimento, a aceitação e o cumprimento das normas fixadas no presente Edital.

**2.8** Não serão aceitos pedidos de inscrição fora do prazo previsto neste Edital.

**2.9** A responsabilidade de impressão/arquivo do comprovante de inscrição é única e exclusivamente do candidato. Não serão disponibilizados pela UNIFAL-MG quaisquer equipamentos para impressão do referido comprovante.

**2.10** [A lista dos inscritos será divulgada em](http://www.unifal-mg.edu.br/dips/vagas-ociosas/) 23 de julho de 2019 no endereço http://www.unifalmg.edu.br/dips/vagas-ociosas/.

**2.11** Poderá ser concedida isenção da taxa de inscrição ao candidato de baixa renda ao **Remanejamento Interno entre Turnos,** nos termos do Decreto nº 6.593/2008, e que estiver inscrito no Cadastro Único para Programas Sociais do Governo Federal – CadÚnico, de que trata o Decreto nº 6.135, de 26/2007.

**2.11.1** A isenção deverá ser solicitada no link http://sistemas.unifalmg.edu.br/app/graduacao/inscricaograduacao/formularioisencaotaxa.php referente ao edital para o qual está concorrendo às vagas, indicando em seus dados cadastrais o Número de Idenficação Social (NIS) associado ao candidato, atribuído pelo CadÚnico, além dos demais dados cadastrais a serem solicitados no formulário de solicitação.

**2.11.2** O candidato poderá solicitar isenção da taxa de inscrição até **15 de julho de 2019**.

**2.11.3** Considera-se família de baixa renda, de acordo com Decreto nº 6.135/2007, aquela com renda familiar mensal per capita de até meio salário mínimo ou a que possua renda familiar mensal de até 03 (três) salários mínimos.

**2.11.4** O candidato de baixa renda que não possuir o NIS deverá providenciá-lo no Setor de Serviço Social da Prefeitura de sua cidade.

**2.11.5** A UNIFAL-MG consultará o Órgão Gestor do CadÚnico para verificar a veracidade das informações prestadas pelo candidato. O candidato somente terá o seu pedido de isenção deferido se o NIS for validado pelo órgão Gestor do CadÚnico.

**2.11.6** O resultado da solicitação da isenção será divulgado a partir do dia 18 de julho de 2019 no endereço

https://www.unifal-mg.edu.br/dips/vagas-ociosas/.

**2.11.7** Tendo seu pedido deferido, o candidato deverá fazer a sua inscrição acessando o link http://sistemas.unifal-mg.edu.br/app/graduacao/inscricaograduacao/formularioinscricao.php

#### 26/06/2019 SEI/UNIFAL-MG - 0146942 - Edital N�

**2.11.8** Tendo seu pedido indeferido, o candidato ao **Remanejamento Interno entre Turnos** deverá efetuar o pagamento da taxa de inscrição, observando o prazo, conforme os itens **2.1 e 2.5.**

**2.11.9** Não caberá recurso contra o indeferimento do requerimento de isenção da taxa de inscrição.

**2.11.10** O candidato ao Remanejamento Interno entre Turnos que tiver seu pedido de isenção indeferido e que não efetuar o pagamento da taxa de inscrição terá sua inscrição indeferida neste processo seletivo.

**2.11.11** O candidato ao **Remanejamento Interno entre Turnos** que não efetuar o pagamento da taxa de inscrição, com exceção daquele para o qual foi concedida a isenção, terá sua inscrição indeferida neste processo seletivo.

### **3 DOS REQUISITOS**

**3.1** Poderá concorrer a uma vaga no **Remanejamento Interno entre Turnos**, o candidato matriculado no Bacharelado Interdisciplinar em Ciência e Economia ou no Bacharelado Interdisciplinar em Ciência e Tecnologia para o mesmo curso em que está matriculado.

## **4 DA SELEÇÃO E CLASSIFICAÇÃO**

4.1 Os candidatos poderão ser dispensados do processo seletivo classificatório e ser considerados aprovados, caso o número de candidatos seja inferior ou igual ao número de vagas disponibilizadas para rematrícula.

**4.2** Nos casos em que o número de candidatos for maior que o número de vagas oferecidas, a seleção será feita por meio da ordem decrescente do Coeficiente de Desempenho Acadêmico - CDA.

4.3 Em caso de empate de coeficientes, será considerada a classificação do discente no processo seletivo de ingresso (Concurso Vestibular ou Sistema de Seleção Unificada – SiSU/ENEM).

### **5 DO RESULTADO**

**5.1** O resultado final do processo seletivo será divulgado a partir do dia 06 de agosto de 2019, pelo endereço http://www.unifal-mg.edu.br/dips/vagas-ociosas/.

**5.2** Não será fornecido resultado por telefone.

### **6 DO RECURSO**

**6.1** Do resultado final caberá recurso, que deverá ser protocolado no Setor de Protocolo e Arquivo da UNIFAL-MG, até dois dias úteis a partir da publicação do resultado.

**6.2** O recurso deverá ser dirigido à Diretoria de Processos Seletivos (DIPS).

**6.3** Localização e horários do Setor de Protocolo da UNIFAL-MG:

- **Sede Alfenas**  Prédio O Sala 300 A, nos horários das 8h às 11h e das 13h às 17h;
- *Campus* **Poços de Caldas** Sala K 205, nos horários das 8h às 11h e das 13h às 17h;
- *Campus* **Varginha** Sala B 113, nos horários das 8h às 11h e das 13h às 17h.

## **7 DA CONFIRMAÇÃO DA MATRÍCULA**

**7.1** Os candidatos classificados no limite das vagas deverão confirmar sua matrícula na 2ª fase de renovação de matrícula, por meio do Sistema Acadêmico, nos dias **10 e 11 de Agosto de 2019**, conforme período estabelecido no Calendário Acadêmico.

## **8 DAS DISPOSIÇÕES GERAIS E FINAIS**

8.1 A UNIFAL-MG não se responsabiliza por inscrições não efetuadas por motivos relacionados a falhas dos serviços de tecnologias e de comunicação, entrega ou postagem da documentação prevista fora do prazo e/ou outros motivos de natureza técnica que impossibilitem a consolidação da inscrição.

**8.2** A prestação de informação falsa ou incompleta pelo estudante, apurada posteriormente à matrícula, em procedimento instaurado pela universidade que lhe assegure o contraditório e a ampla defesa, ensejará o cancelamento de sua matrícula na UNIFAL-MG, sem prejuízo das sanções penais eventualmente cabíveis.

**8.3** Na hipótese de surgirem mais vagas até o dia **11 de setembro de 2019**, será convocado o próximo candidato, seguindo a ordem de classificação.

8.4 A coordenação e execução deste Processo Seletivo serão realizadas pela Diretoria de Processos Seletivos - DIPS da UNIFAL-MG.

**8.5** Os casos omissos serão resolvidos pela Pró-Reitoria de Graduação.

## **Diego Duarte Ribeiro Pró-Reitor de Graduação em Exercício**

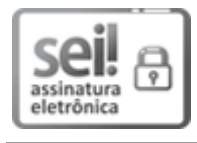

Documento assinado eletronicamente por **Diego Duarte Ribeiro**, **Pró-Reitor Adjunto de Graduação**, em 26/06/2019, às 16:41, conforme horário oficial de Brasília, com fundamento no art. 6º, § 1º, do Decreto nº 8.539, de 8 de [outubro](http://www.planalto.gov.br/ccivil_03/_Ato2015-2018/2015/Decreto/D8539.htm) de 2015.

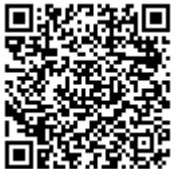

A autenticidade deste documento pode ser conferida no site https://sei.unifal[mg.edu.br/sei/controlador\\_externo.php?acao=documento\\_conferir&id\\_orgao\\_acesso\\_externo=0](https://sei.unifal-mg.edu.br/sei/controlador_externo.php?acao=documento_conferir&id_orgao_acesso_externo=0), informando o código verificador **0146942** e o código CRC **66D1ED1A**.

**Referência:** Processo nº 23087.009833/2019-47 SEI nº 0146942